# Package 'permuco'

October 22, 2021

<span id="page-0-0"></span>Type Package

Title Permutation Tests for Regression, (Repeated Measures) ANOVA/ANCOVA and Comparison of Signals

Version 1.1.1

Date 2021-10-21

Maintainer Jaromil Frossard <jaromil.frossard@unige.ch>

URL <https://github.com/jaromilfrossard/permuco>

BugReports <https://github.com/jaromilfrossard/permuco/issues>

Description Functions to compute p-values based on permutation tests. Regression, ANOVA and AN-COVA, omnibus F-tests, marginal unilateral and bilateral t-tests are available. Several methods to handle nuisance variables are implemented (Kherad-Pajouh, S., & Renaud, O. (2010) [<doi:10.1016/j.csda.2010.02.015>](https://doi.org/10.1016/j.csda.2010.02.015) ; Kherad-Pajouh, S., & Renaud, O. (2014) [<doi:10.1007/s00362-014-0617-3>](https://doi.org/10.1007/s00362-014-0617-3) ; Winkler, A. M., Ridgway, G. R., Webster, M. A., Smith, S. M., & Nichols, T. E. (2014) [<doi:10.1016/j.neuroimage.2014.01.060>](https://doi.org/10.1016/j.neuroimage.2014.01.060)). An extension for the comparison of signals issued from experimental conditions (e.g. EEG/ERP signals) is provided. Several corrections for multiple testing are possible, including the clustermass statistic (Maris, E., & Oostenveld, R. (2007) [<doi:10.1016/j.jneumeth.2007.03.024>](https://doi.org/10.1016/j.jneumeth.2007.03.024)) and the threshold-free cluster enhancement (Smith, S. M., & Nichols, T. E. (2009) [<doi:10.1016/j.neuroimage.2008.03.061>](https://doi.org/10.1016/j.neuroimage.2008.03.061)).

License GPL  $(>= 2)$ 

Imports permute, Matrix, stats, graphics, Rcpp

LazyData TRUE

Encoding UTF-8

RoxygenNote 7.1.2

Suggests R.rsp, testthat, covr, knitr, rmarkdown

VignetteBuilder R.rsp, knitr

LinkingTo Rcpp

NeedsCompilation yes

Author Jaromil Frossard [aut, cre], Olivier Renaud [aut]

<span id="page-1-0"></span>Repository CRAN

Date/Publication 2021-10-22 12:40:02 UTC

## R topics documented:

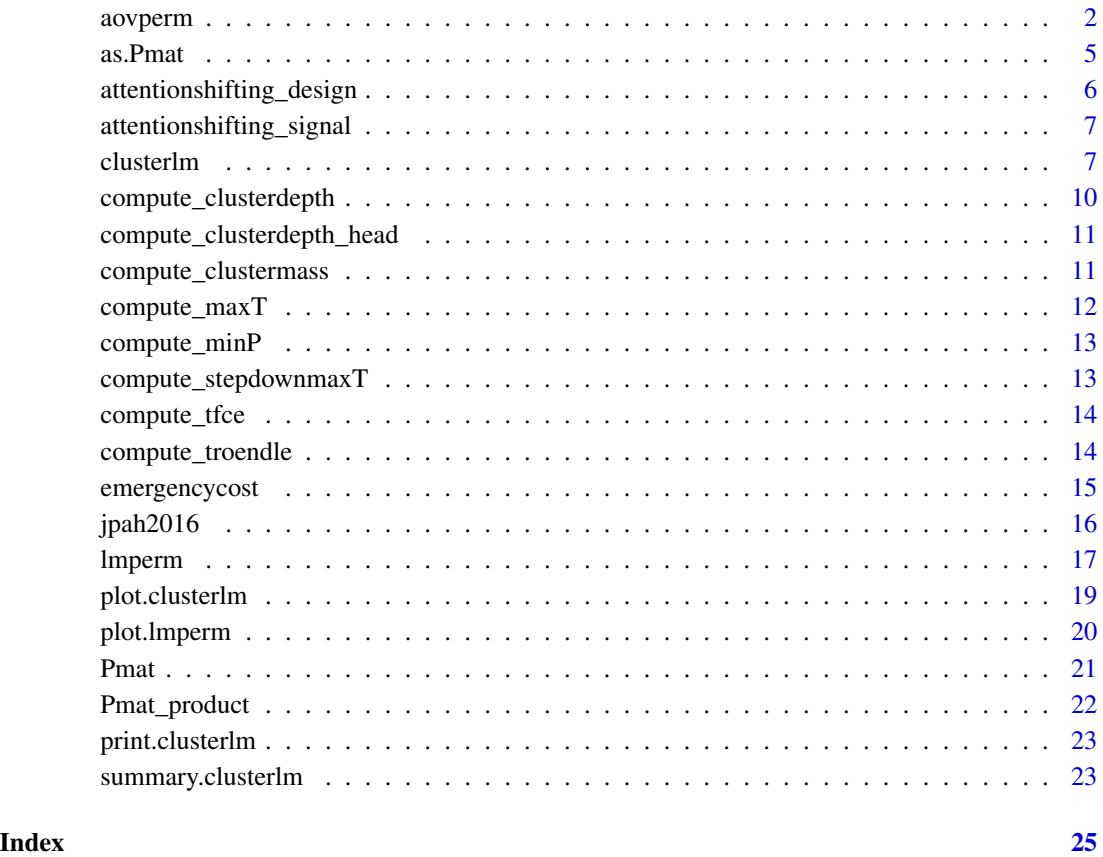

<span id="page-1-1"></span>aovperm *P-values based on permutation tests for ANOVA and repeated measures ANOVA designs.*

#### Description

Provides p-values for omnibus tests based on permutations for factorial and repeated measures ANOVA. This function produces the F statistics, parametric p-values (based, on Gaussian and sphericity assumptions) and p-values based on the permutation methods that handle nuisance variables.

#### <span id="page-2-0"></span>aovperm 3

#### Usage

```
aovperm(
  formula,
  data = NULL,
 np = 5000,
 method = NULL,type = "permutation",
  ...
)
```
#### Arguments

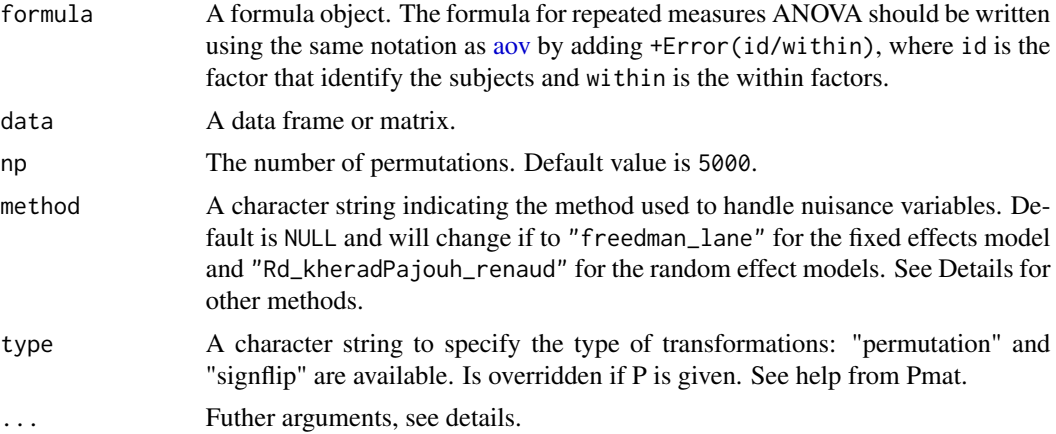

#### Details

The following methods are available for the fixed effects model defined as  $y = D\eta + X\beta + \epsilon$ . If we want to test  $\beta = 0$  and take into account the effects of the nuisance variables D, we transform the data :

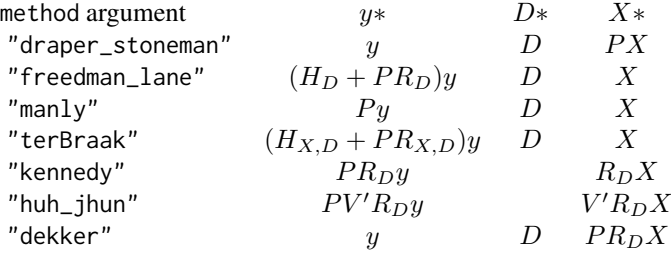

The following methods are available for the random effects model  $y = D\eta + X\beta + E\kappa + Z\gamma + \epsilon$ . If we want to test  $\beta = 0$  and take into account the effect of the nuisance variable D we can transform the data by permutation:

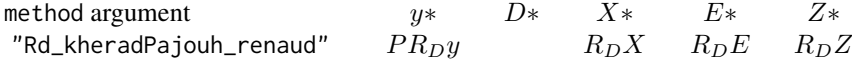

<span id="page-3-0"></span>4 aovperm

```
"Rde_kheradPajouh_renaud" PR_{D, E}y R_{D, E}X R_{D, E}Z
```
Other arguments could be pass in ... :

P : a matrix, of class matrix or Pmat, containing the permutations (for the reproductibility of the results). The first column must be the identity permutation (not checked). P overwrites np argument. rnd\_rotation : a random matrix of size  $n \times n$  to compute the rotation used for the "huh\_jhun" method. coding\_sum : a logical set to TRUE defining the coding of the design matrix to contr.sum to test the main effects. If it is set to FALSE the design matrix is computed with the coding defined in the dataframe. The tests of simple effets are possible with a coding of the factors of the dataframe set to contr.treatment.

#### Value

A lmperm object containing most of the objects given in an [lm](#page-0-0) object, an ANOVA table with parametric and permutation p-values, the test statistics and the permutation distributions.

#### Author(s)

jaromil.frossard@unige.ch

#### See Also

[lmperm](#page-16-1) [plot.lmperm](#page-19-1)

Other main function: [clusterlm\(](#page-6-1)), [lmperm\(](#page-16-1))

#### Examples

```
## data
data("emergencycost")
## centrering the covariate to the mean
emergencycost$LOSc <- scale(emergencycost$LOS, scale = FALSE)
## ANCOVA
## Warning : np argument must be greater (recommendation: np>=5000)
mod_cost_0 <- aovperm(cost ~ LOSc*sex*insurance, data = emergencycost, np = 2000)
mod_cost_0
## same analysis but with signflip
## Warning : np argument must be greater (recommendation: np>=5000)
mod_cost_0s <- aovperm(cost ~ LOSc*sex*insurance, data = emergencycost, type="signflip", np = 2000)
mod_cost_0s
## Testing at 14 days
emergencycost$LOS14 <- emergencycost$LOS - 14
```
mod\_cost\_14 <- aovperm(cost ~ LOS14\*sex\*insurance, data = emergencycost, np = 2000)

#### <span id="page-4-0"></span> $\alpha$ as.Pmat 5

```
mod_cost_14
## Effect of sex within the public insured
contrasts(emergencycost$insurance) <- contr.treatment
contrasts(emergencycost$sex) <- contr.sum
emergencycost$insurance <- relevel(emergencycost$insurance, ref = "public")
mod_cost_se <- aovperm(cost ~ LOSc*sex*insurance, data = emergencycost,
                        np = 2000, coding\_sum = FALSE)
mod_cost_se
## Repeated measures ANCOVA
## data
data(jpah2016)
## centrering the covariate
jpah2016$bmic <- scale(jpah2016$bmi, scale = FALSE)
## Warning : np argument must be greater (recommendation: np>=5000)
mod_jpah2016 <- aovperm(iapa ~ bmic*condition*time+ Error(id/(time)),
                    data = jpah2016, method = "Rd_kheradPajouh_renaud")
mod_jpah2016
```
#### <span id="page-4-1"></span>as.Pmat *Method to convert into* Pmat *object.*

#### Description

Convert a matrix into a Pmat object.

#### Usage

as.Pmat(x)

#### Arguments

x a matrix.

#### See Also

Other pmat: [Pmat\\_product\(](#page-21-1)), [Pmat\(](#page-20-1))

#### <span id="page-5-1"></span><span id="page-5-0"></span>attentionshifting\_design

*Datatset of the design for the data attentionshifting\_signal*

#### **Description**

Design of an experiment measuring the EEG brain activity of 15 participants who have been shown images of neutral and angry faces. Those faces were shown at a different visibility 16ms and 166ms and were displayed either to the left or to the right of a screen. The laterality, sex, age, and 2 measures of anxiety for each subjects are also available. The amplitude of the EEG recording are located in the dataset [attentionshifting\\_signal.](#page-6-2)

- id : identifier of the subject.
- visibility : time of exposure to the image (16ms: subliminal or 166ms:supraliminal).
- emotion : type of emotion of the image (angry or neutral).
- direction : position of image one the screen (left or right).
- laterality\_id : measure of laterality of the subject.
- age : age of the subject.
- sex : sex of the subject.
- STAIS\_state : measure of the state of anxiety of the subject.
- STAIS\_trait : measure of the personality trait of anxiety of the subject.

#### Usage

```
data(attentionshifting_design)
```
#### Format

A data frame with 120 rows and 10 variables.

#### See Also

Other dataset: [attentionshifting\\_signal](#page-6-2), [emergencycost](#page-14-1), [jpah2016](#page-15-1)

<span id="page-6-2"></span><span id="page-6-0"></span>attentionshifting\_signal

*Dataset containing the event-related potential of the electrod O1 of a control experiment.*

#### Description

The ERP of the electrod O1 of an experiment in attention shifting. This dataset contains the amplitude of the signals sampled at 1024 Hz. The design of the experiment is given in the dataset [attentionshifting\\_design.](#page-5-1)

#### Usage

```
data(attentionshifting_signal)
```
#### Format

A data frame with 120 rows and 819 variables.

#### Details

• ERP (in muV) of the electrod O1 measured from -200 to 600 timeframes before and after the onset of the stimulus.

#### See Also

Other dataset: [attentionshifting\\_design](#page-5-1), [emergencycost](#page-14-1), [jpah2016](#page-15-1)

<span id="page-6-1"></span>clusterlm *Cluster-mass test for longitudinal data*

#### Description

Compute the cluster-mass test for longitudinal linear model.

#### Usage

```
clusterlm(
  formula,
  data = NULL,np = 5000,
  method = NULL,
  type = "permutation",
  test = "fisher",
  threshold = NULL,
  aggr_FUN = NULL,
```

```
multcomp = "clustermass",
  ...
\mathcal{L}
```
#### Arguments

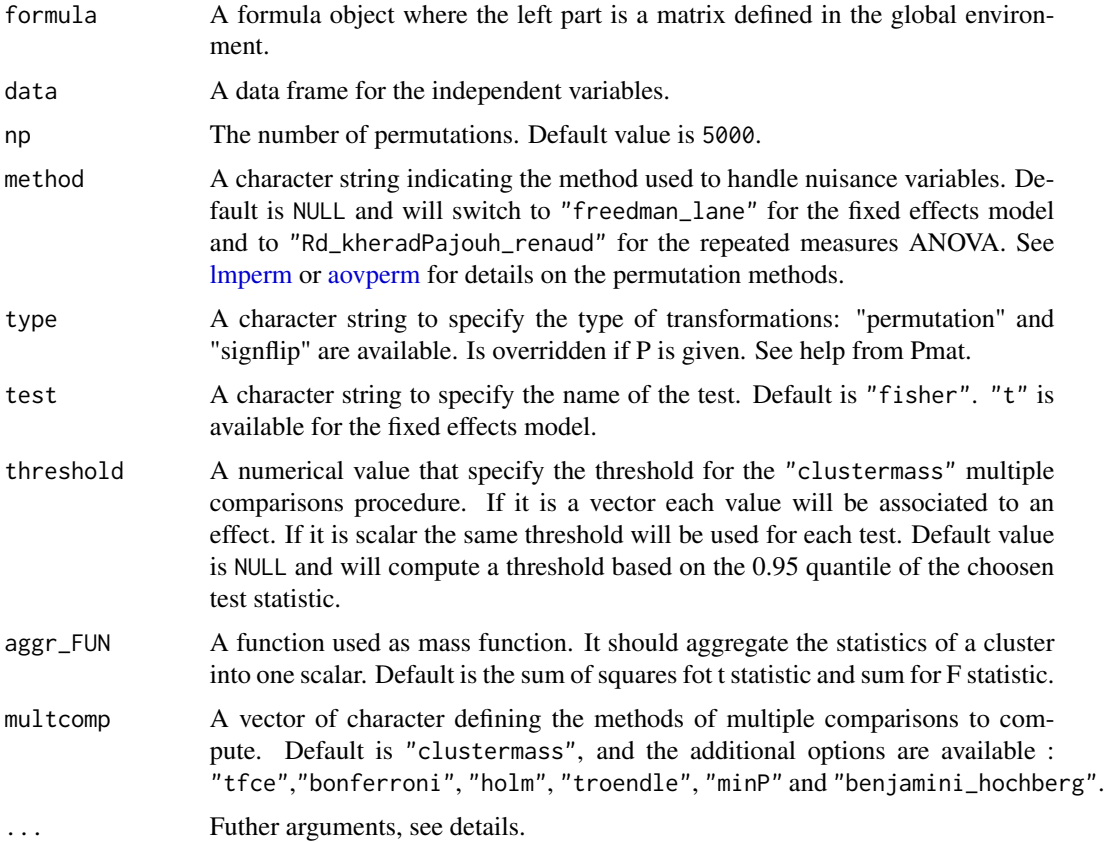

#### Details

The random effects model is only available with a F statistic.

Other arguments could be pass in ... :

P : A matrix containing the permutation of class matrix or Pmat; which is used for the reproducibility of the results. The first column must be the identity. P overwrites np argument.

rnd\_rotation : A matrix of random value to compute a rotation of size  $n \times n$  that will be used for the "huh\_jhun" method.

p\_scale = FALSE : if set to TRUE, the several multiple comparisons procedures are compute on the 1 -p scale, where p is the p-value. The threshold have to be set between 0 and 1 (eg: threshold = 0.95). The function aggr\_FUN should be big when there is evidence against the null (eg: aggr\_FUN

#### <span id="page-8-0"></span>clusterlm  $\sim$  9

 $=$  function(p)sum(abs( $log(1-p)$ )). Moreover under the probability scale the cluster mass statistics is sensitive to the number permutations.

H, E, ndh : the parameters used for the "tfce" method. Default values are set to  $H = 2$  for the height parameter, to  $E = 0.5$  for the extend parameter and to  $ndh = 500$  for the number terms to approximate the integral.

alpha = 0.05 : the type I error rate. Used for the troendle multiple comparisons procedure.

return\_distribution = FALSE : return the permutation distribution of the statistics. Warnings : return one high dimensional matrices (number of test times number of permutation) for each test. coding\_sum : a logical defining the coding of the design matrix to contr.sum: set by default to TRUE for ANOVA (when the argument test is "fisher" ) to tests main effects and is set to FALSE when test is "t". If coding\_sum is set to FALSE the design matrix is computed with the coding defined in the dataframe and the tests of simple effets are possible with a coding of the dataframe set to contr.treatment.

#### Value

A clusterlm object. Use the [plot.clusterlm](#page-18-1) or [summary.clusterlm](#page-22-1) method to see results of the tests.

#### Author(s)

jaromil.frossard@unige.ch

#### References

Maris, E., & Oostenveld, R. (2007). Nonparametric statistical testing of EEG-and MEG-data. Journal of neuroscience methods, 164(1), 177-190.

Smith, S. M., & Nichols, T. E. (2009). Threshold-free cluster enhancement: addressing problems of smoothing, threshold dependence and localisation in cluster inference. Neuroimage, 44(1), 83-98.

#### See Also

[plot.clusterlm](#page-18-1) [summary.clusterlm](#page-22-1)

Other main function: [aovperm\(](#page-1-1)), [lmperm\(](#page-16-1))

#### Examples

```
## Cluster-mass for repeated measures ANOVA
## Warning : np argument must be greater (recommendation: np >= 5000)
electrod_O1 <- clusterlm(attentionshifting_signal ~ visibility*emotion*direction
        + Error(id/(visibility*emotion*direction)), data = attentionshifting_design,
        np = 50)
## Results
plot(electrod_O1)
```

```
## Results with labels on the x axis that represent seconds from time-locked event:
plot(electrod_O1, nbbaselinepts = 200, nbptsperunit = 1024)
## Tables of clusters
electrod_O1
## Not run:
## Change the function of the aggregation
## Sum of squares of F statistics
electrod_O1_sum <- clusterlm(attentionshifting_signal ~ visibility*emotion*direction
         + Error(id/(visibility*emotion*direction)), data = attentionshifting_design,
        aggr_FUN = function(x)sum(x^2))## Length of the cluster
electrod_01_length <- clusterlm(attentionshifting_signal ~ visibility*emotion*direction
         + Error(id/(visibility*emotion*direction)), data = attentionshifting_design,
         aggr_FUN = function(x)length(x))
## All multiple comparisons procedures for repeated measures ANOVA
## Permutation method "Rde_kheradPajouh_renaud"
full_electrod_O1 <- clusterlm(attentionshifting_signal ~ visibility*emotion*direction
          + Error(id/(visibility*emotion*direction)), data = attentionshifting_design,
         method = "Rde_kheradPajouh_renaud", multcomp = c("troendle", "tfce",
          "clustermass", "bonferroni", "holm", "benjamini_hochberg"))
## End(Not run)
```
<span id="page-9-1"></span>compute\_clusterdepth *Cluster-depth correction*

#### **Description**

Compute the clusterdepth test correction given a matrix a permuted statistical signals.

#### Usage

```
compute_clusterdepth(distribution, threshold, alternative = "two.sided")
```
#### Arguments

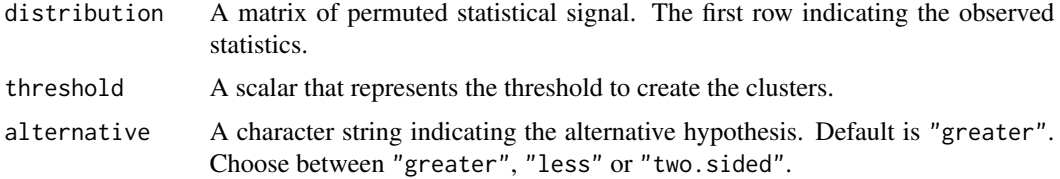

#### <span id="page-10-0"></span>See Also

Other multcomp: [compute\\_clusterdepth\\_head\(](#page-10-1)), [compute\\_clustermass\(](#page-10-2)), [compute\\_maxT\(](#page-11-1)), [compute\\_minP\(](#page-12-1)), [compute\\_stepdownmaxT\(](#page-12-2)), [compute\\_tfce\(](#page-13-1)), [compute\\_troendle\(](#page-13-2))

```
compute_clusterdepth_head
```
*Cluster-depth correction (from the head only)*

#### Description

Compute the cluster-depth test correction (from the head) given a matrix a permuted statistical signals.

#### Usage

```
compute_clusterdepth_head(distribution, threshold, alternative = "two.sided")
```
#### Arguments

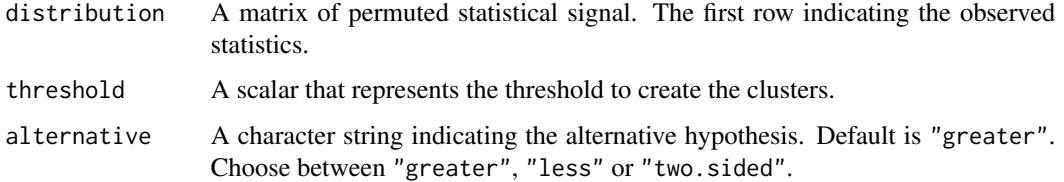

#### See Also

Other multcomp: [compute\\_clusterdepth\(](#page-9-1)), [compute\\_clustermass\(](#page-10-2)), [compute\\_maxT\(](#page-11-1)), [compute\\_minP\(](#page-12-1)), [compute\\_stepdownmaxT\(](#page-12-2)), [compute\\_tfce\(](#page-13-1)), [compute\\_troendle\(](#page-13-2))

<span id="page-10-2"></span>compute\_clustermass *Clustermass test correction*

#### Description

Compute the clustermass test correction given a matrix a permuted statistical signals.

#### Usage

```
compute_clustermass(distribution, threshold, aggr_FUN, alternative = "greater")
```
#### <span id="page-11-0"></span>Arguments

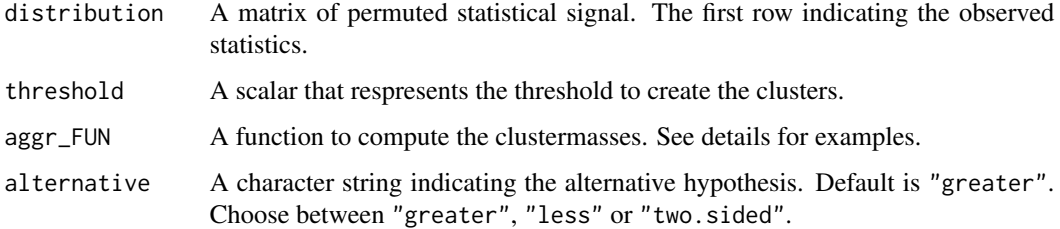

#### Details

The aggr\_FUN argument may take predefined function as the sum: aggr\_FUN = sum and also userdefined function as the sum of squares:  $aggr_FUN = function(x)$  {sum(x^2)}

#### See Also

Other multcomp: [compute\\_clusterdepth\\_head\(](#page-10-1)), [compute\\_clusterdepth\(](#page-9-1)), [compute\\_maxT\(](#page-11-1)), [compute\\_minP\(](#page-12-1)), [compute\\_stepdownmaxT\(](#page-12-2)), [compute\\_tfce\(](#page-13-1)), [compute\\_troendle\(](#page-13-2))

<span id="page-11-1"></span>compute\_maxT *The max-T correction*

#### Description

Compute the max-T correction given a matrix a permuted statistics.

#### Usage

```
compute_maxT(distribution, alternative)
```
#### Arguments

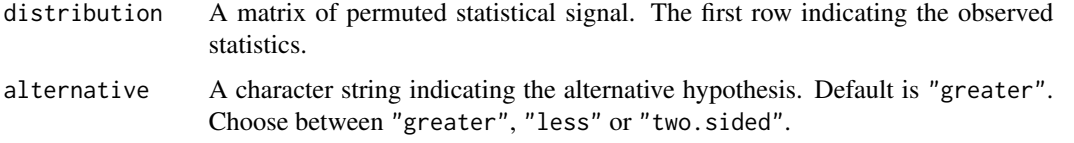

#### See Also

Other multcomp: [compute\\_clusterdepth\\_head\(](#page-10-1)), [compute\\_clusterdepth\(](#page-9-1)), [compute\\_clustermass\(](#page-10-2)), [compute\\_minP\(](#page-12-1)), [compute\\_stepdownmaxT\(](#page-12-2)), [compute\\_tfce\(](#page-13-1)), [compute\\_troendle\(](#page-13-2))

<span id="page-12-1"></span><span id="page-12-0"></span>

Compute the min-P correction given a matrix a permuted statistics.

#### Usage

compute\_minP(distribution, alternative)

#### Arguments

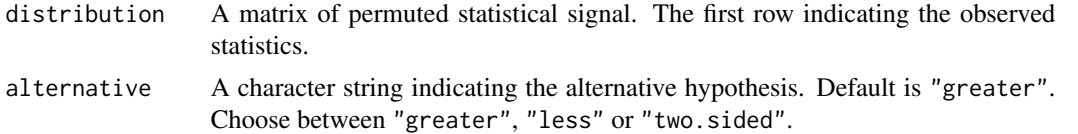

#### See Also

Other multcomp: [compute\\_clusterdepth\\_head\(](#page-10-1)), [compute\\_clusterdepth\(](#page-9-1)), [compute\\_clustermass\(](#page-10-2)), [compute\\_maxT\(](#page-11-1)), [compute\\_stepdownmaxT\(](#page-12-2)), [compute\\_tfce\(](#page-13-1)), [compute\\_troendle\(](#page-13-2))

<span id="page-12-2"></span>compute\_stepdownmaxT *Step-down version of the max-T correction*

#### Description

Compute the Step-down version of the max-T given a matrix a permuted statistics.

#### Usage

compute\_stepdownmaxT(distribution, alternative)

#### Arguments

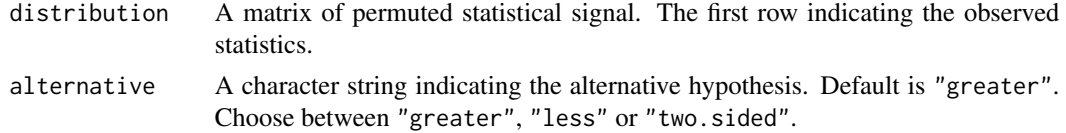

#### See Also

Other multcomp: [compute\\_clusterdepth\\_head\(](#page-10-1)), [compute\\_clusterdepth\(](#page-9-1)), [compute\\_clustermass\(](#page-10-2)), [compute\\_maxT\(](#page-11-1)), [compute\\_minP\(](#page-12-1)), [compute\\_tfce\(](#page-13-1)), [compute\\_troendle\(](#page-13-2))

<span id="page-13-1"></span><span id="page-13-0"></span>

Compute the TFCE correction given a matrix a permuted statistical signals.

#### Usage

```
compute_tfce(distribution, alternative = "greater", E = 0.5, H = 1, ndh)
```
#### Arguments

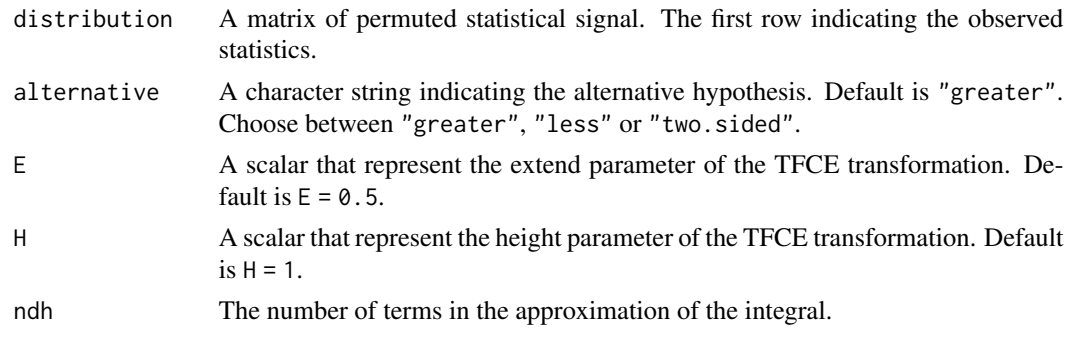

#### See Also

Other multcomp: [compute\\_clusterdepth\\_head\(](#page-10-1)), [compute\\_clusterdepth\(](#page-9-1)), [compute\\_clustermass\(](#page-10-2)), [compute\\_maxT\(](#page-11-1)), [compute\\_minP\(](#page-12-1)), [compute\\_stepdownmaxT\(](#page-12-2)), [compute\\_troendle\(](#page-13-2))

<span id="page-13-2"></span>compute\_troendle *The Troendle's correction*

#### Description

Compute the Troendle's correction given a matrix a permuted statistics.

#### Usage

compute\_troendle(distribution, alternative)

#### Arguments

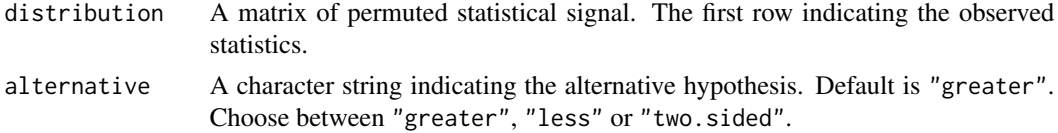

#### <span id="page-14-0"></span>emergencycost 15

#### See Also

Other multcomp: [compute\\_clusterdepth\\_head\(](#page-10-1)), [compute\\_clusterdepth\(](#page-9-1)), [compute\\_clustermass\(](#page-10-2)), [compute\\_maxT\(](#page-11-1)), [compute\\_minP\(](#page-12-1)), [compute\\_stepdownmaxT\(](#page-12-2)), [compute\\_tfce\(](#page-13-1))

<span id="page-14-1"></span>emergencycost *Dataset of cost of emergency patients.*

#### Description

Observational data from 176 emergency patients with variables :

#### Usage

data(emergencycost)

#### Format

A data frame with 176 rows and 5 variables.

#### Details

- sex.
- age.
- insurance : the type of insurance, private or semi private (semi\_private) or public (public).
- LOS : the length of the stay in days.
- cost : the cost in CHF.

#### References

Heritier, S., Cantoni, E., Copt, S., & Victoria-Feser, M. P. (2009). Robust methods in Biostatistics (Vol. 825). John Wiley & Sons.

#### See Also

Other dataset: [attentionshifting\\_design](#page-5-1), [attentionshifting\\_signal](#page-6-2), [jpah2016](#page-15-1)

<span id="page-15-1"></span><span id="page-15-0"></span>

A subset of a control experiment measuring the impulsive approach tendencies toward physical activity or sedentary behaviors.

#### Usage

data(jpah2016)

#### Format

A data frame with 38 rows and 8 variables.

#### Details

- id identifier of the subject.
- bmi body mass index.
- age.
- sex.
- condition the experimental condition where the task was to approach physical activity and avoid sedentary behavior (ApSB\_AvPA), approach sedentarity behavior and avoid physical activity (ApPA\_AvSB), and a control condition (control).
- time pre, post.
- iapa measure of impulsive approach tendencies toward physical activity (dependant variable).
- iasb measure of impulsive approach tendencies toward sedentary behavior (dependant variable).

#### References

Cheval, B., Sarrazin, P., Pelletier, L., & Friese, M. (2016). Effect of retraining approach-avoidance tendencies on an exercise task: A randomized controlled trial. Journal of Physical Activity and Health, 13(12), 1396-1403.

#### See Also

Other dataset: [attentionshifting\\_design](#page-5-1), [attentionshifting\\_signal](#page-6-2), [emergencycost](#page-14-1)

<span id="page-16-1"></span><span id="page-16-0"></span>

Compute permutation marginal tests for linear models. This function produces t statistics with univariate and bivariate p-values. It gives the choice between multiple methods to handle nuisance variables.

#### Usage

```
lmperm(
  formula,
  data = NULL,
 np = 5000,
 method = NULL,
  type = "permutation",
  ...
```
#### Arguments

)

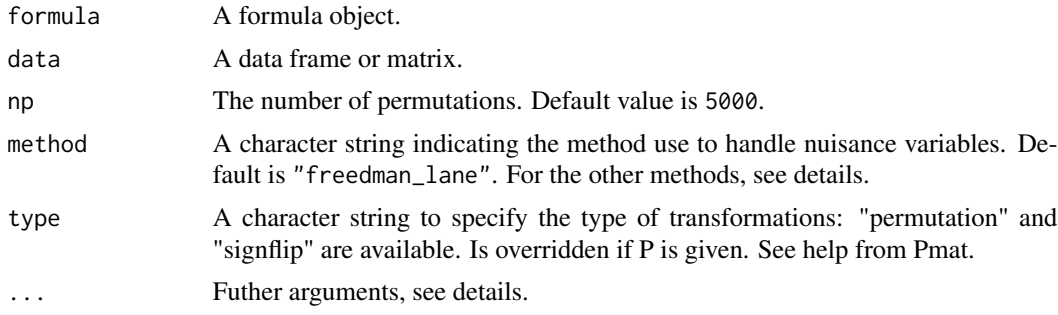

#### Details

The following methods are available for the fixed effects model defined as  $y = D\eta + X\beta + \epsilon$ . If we want to test  $\beta = 0$  and take into account the effects of the nuisance variables D, we transform the data :

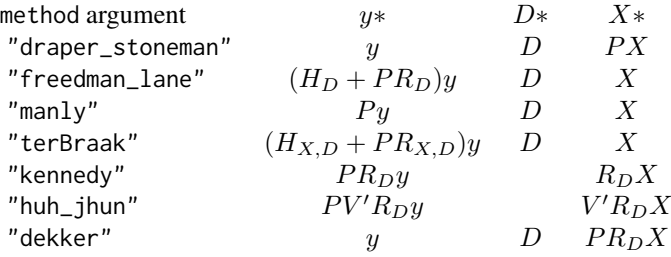

```
Other arguments could be pass in ... :
```
P : a matrix containing the permutations of class matrix or Pmat for the reproductibility of the results. The first column must be the identity. P overwrites np argument.

rnd\_rotation : a random matrix of size  $n \times n$  to compute the rotation used for the "huh\_jhun" method.

#### Value

A lmperm object. See [aovperm.](#page-1-1)

#### Author(s)

jaromil.frossard@unige.ch

#### References

Kherad-Pajouh, S., & Renaud, O. (2010). An exact permutation method for testing any effect in balanced and unbalanced fixed effect ANOVA. Computational Statistics & Data Analysis, 54(7), 1881-1893.

Kherad-Pajouh, S., & Renaud, O. (2015). A general permutation approach for analyzing repeated measures ANOVA and mixed-model designs. Statistical Papers, 56(4), 947-967.

Winkler, A. M., Ridgway, G. R., Webster, M. A., Smith, S. M., & Nichols, T. E. (2014). Permutation inference for the general linear model. Neuroimage, 92, 381-397.

#### See Also

#### [aovperm](#page-1-1) [plot.lmperm](#page-19-1)

Other main function: [aovperm\(](#page-1-1)), [clusterlm\(](#page-6-1))

#### Examples

## data data("emergencycost")

## Testing at 14 days emergencycost\$LOS14 <- emergencycost\$LOS - 14

```
## Univariate t test
contrasts(emergencycost$insurance) <- contr.sum
contrasts(emergencycost$sex) <- contr.sum
```

```
## Warning : np argument must be greater (recommendation: np>=5000)
modlm_cost_14 <- lmperm(cost ~ LOS14*sex*insurance, data = emergencycost, np = 2000)
modlm_cost_14
```
<span id="page-18-1"></span><span id="page-18-0"></span>plot.clusterlm *Plot cluster or parameters.*

#### Description

Plot method for class clusterlm.

### Usage

```
## S3 method for class 'clusterlm'
plot(
 x,
 effect = "all",type = "statistic",
 multcomp = x$multcomp[1],
 alternative = "two.sided",
  enhanced_stat = FALSE,
 nbbaselinepts = 0,
 nbptsperunit = 1,
 distinctDVs = NULL,
  ...
\mathcal{L}
```
#### Arguments

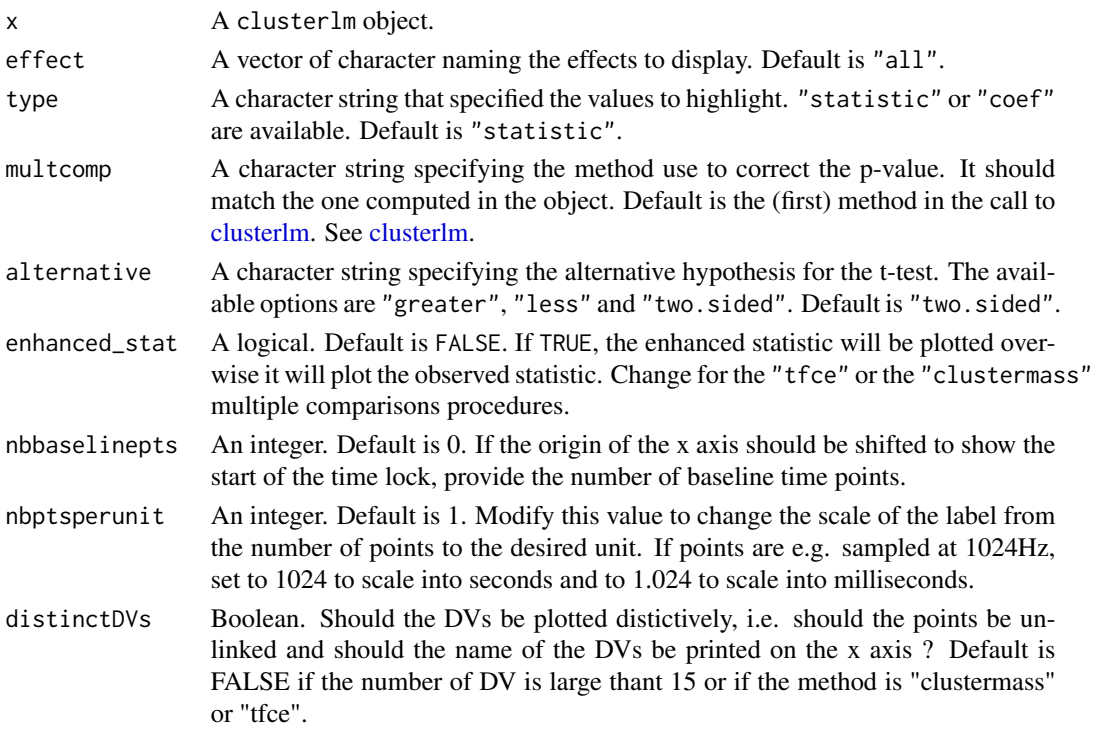

#### <span id="page-19-0"></span>20 plot. Imperm

... further argument pass to plot.

#### See Also

Other plot: [plot.lmperm\(](#page-19-1))

<span id="page-19-1"></span>plot.lmperm *Plot method for class* "lmperm"*.*

#### Description

Show the density of statistics and the test statistic.

#### Usage

```
## S3 method for class 'lmperm'
plot(x, FUN = density, ...)
```
#### Arguments

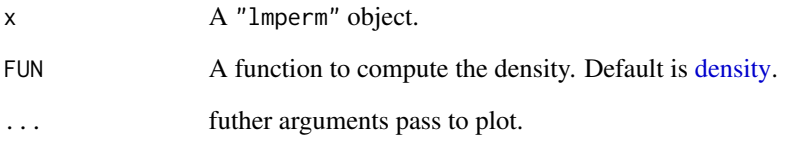

#### Details

Other argument can be pass to the function :

effect : a vector of character string indicating the name of the effect to plot.

#### See Also

Other plot: [plot.clusterlm\(](#page-18-1))

Compute a permutation matrix used as argument in [aovperm,](#page-1-1) [lmperm,](#page-16-1) [clusterlm](#page-6-1) functions. The first column represents the identity permutation. Generally not suited for the "huh\_jhun" method, as the dimension of this matrix does not correspond to the number of observations and may vary for different factors.

#### Usage

```
Pmat(np = 5000, n, type = "permutation", counting = "random")
```
#### Arguments

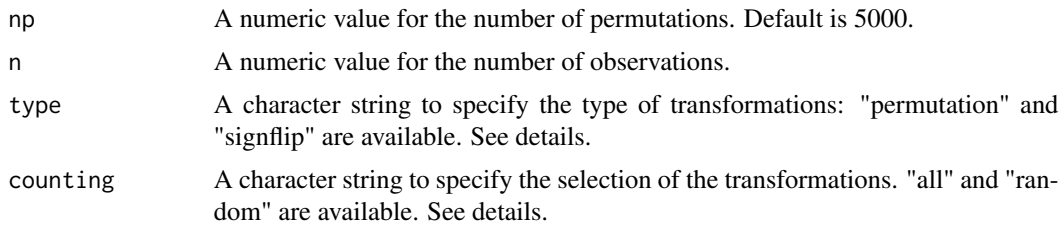

#### Details

couting can set to :

"random" : np random with replacement permutations/signflips among the n!/2^n permutations/signflips. "all" : all n!/2^n possible permutations/signflips.

#### Value

A matrix n x np containing the permutations/signflips. First permutation is the identity.

#### See Also

Other pmat: [Pmat\\_product\(](#page-21-1)), [as.Pmat\(](#page-4-1))

#### Examples

```
## data
data("emergencycost")
## Create a set of 2000 permutations
set.seed(42)
pmat = Pmat(np = 2000, n = nrow(emergencycost))sfmat = Pmat(np = 2000, n = nrow(emergencycost), type = "signflip")
```
<span id="page-20-1"></span><span id="page-20-0"></span>

```
## centrering the covariate to the mean
emergencycost$LOSc <- scale(emergencycost$LOS, scale = FALSE)
## ANCOVA
mod_cost_0 <- aovperm(cost ~ LOSc*sex*insurance, data = emergencycost, np = 2000)
mod_cost_1 <- aovperm(cost ~ LOSc*sex*insurance, data = emergencycost, P = pmat)
mod_cost_2 <- aovperm(cost ~ LOSc*sex*insurance, data = emergencycost, P = pmat)
mod_cost_3 <- aovperm(cost ~ LOSc*sex*insurance, data = emergencycost, P = sfmat)
mod_cost_4 <- aovperm(cost ~ LOSc*sex*insurance, data = emergencycost,type="signflip")
## Same p-values for both models 1 and 2 but different of model 0
mod_cost_0
mod_cost_1
mod_cost_2
mod_cost_3
mod_cost_4
```
<span id="page-21-1"></span>Pmat\_product *Multiplies a vector with a Pmat object*

#### Description

Multiplies a vector or matrix with a Pmat object

#### Usage

 $Pmat_product(x, P, type = NULL)$ 

#### Arguments

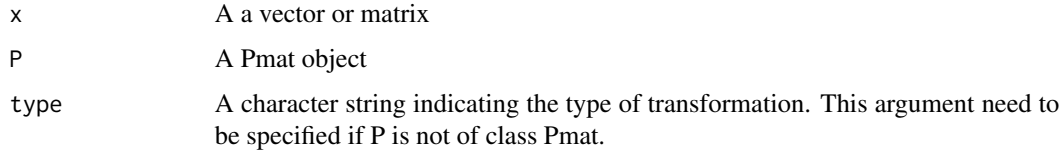

#### Value

A matrix n x np containing the permutated/signflipped vectors.

#### See Also

Other pmat: [Pmat\(](#page-20-1)), [as.Pmat\(](#page-4-1))

<span id="page-22-2"></span><span id="page-22-0"></span>Display the corrected p-values for each effects. Results of the "clustermass" procedure.

#### Usage

```
## S3 method for class 'clusterlm'
print(x, multcomp = NULL, alternative = "two.sided", ...)
```
#### Arguments

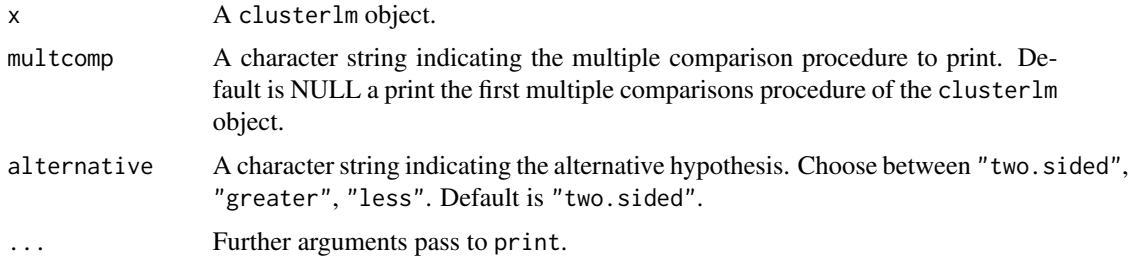

#### See Also

Other summary: [summary.clusterlm\(](#page-22-1))

<span id="page-22-1"></span>summary.clusterlm *Summarize of a* clusterlm *object.*

#### Description

Display the corrected p-values for each effects.

#### Usage

```
## S3 method for class 'clusterlm'
summary(
  object,
  alternative = "two.sided",
  multcomp = NULL,
  table_type = NULL,
  ...
\mathcal{L}
```
#### <span id="page-23-0"></span>Arguments

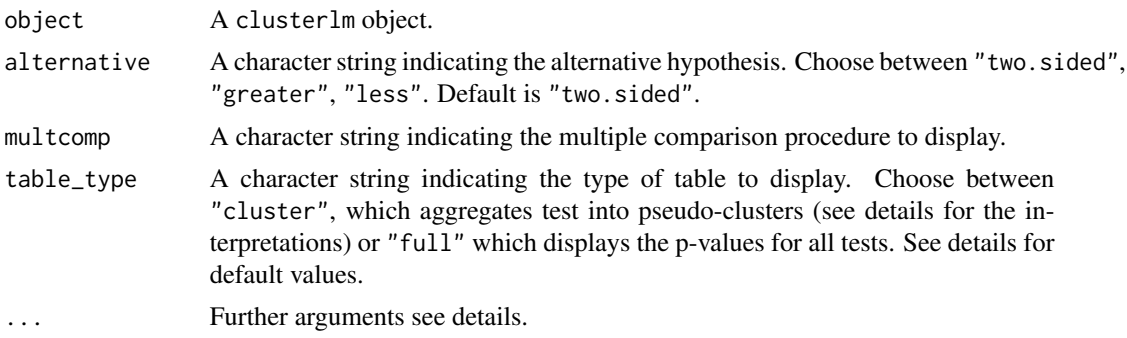

#### Details

It creates the full table when the number of tests is  $\leq$ =15 and creates a table of pseudo-clusters overwise. Note that for the "troendle" method is not based on clustering of the data and the table of pseudo-clusters should only be used to facilitate the reading of the results.

#### Value

A table for each effect indicating the statistics and p-values of the clusters.

#### See Also

Other summary: [print.clusterlm\(](#page-22-2))

# <span id="page-24-0"></span>Index

∗ dataset attentionshifting\_design, [6](#page-5-0) attentionshifting\_signal, [7](#page-6-0) emergencycost, [15](#page-14-0) jpah2016, [16](#page-15-0) ∗ main function aovperm, [2](#page-1-0) clusterlm, [7](#page-6-0) lmperm, [17](#page-16-0) ∗ multcomp compute\_clusterdepth, [10](#page-9-0) compute\_clusterdepth\_head, [11](#page-10-0) compute\_clustermass, [11](#page-10-0) compute\_maxT, [12](#page-11-0) compute\_minP, [13](#page-12-0) compute\_stepdownmaxT, [13](#page-12-0) compute\_tfce, [14](#page-13-0) compute\_troendle, [14](#page-13-0) ∗ plot plot.clusterlm, [19](#page-18-0) plot.lmperm, [20](#page-19-0) ∗ pmat as.Pmat, [5](#page-4-0) Pmat, [21](#page-20-0) Pmat\_product, [22](#page-21-0) ∗ summary print.clusterlm, [23](#page-22-0) summary.clusterlm, [23](#page-22-0) aov, *[3](#page-2-0)* aovperm, [2,](#page-1-0) *[8,](#page-7-0) [9](#page-8-0)*, *[18](#page-17-0)*, *[21](#page-20-0)* as.Pmat, [5,](#page-4-0) *[21,](#page-20-0) [22](#page-21-0)*

attentionshifting\_design, [6,](#page-5-0) *[7](#page-6-0)*, *[15,](#page-14-0) [16](#page-15-0)* attentionshifting\_signal, *[6](#page-5-0)*, [7,](#page-6-0) *[15,](#page-14-0) [16](#page-15-0)*

compute\_clusterdepth\_head, *[11](#page-10-0)*, [11,](#page-10-0) *[12–](#page-11-0)[15](#page-14-0)* compute\_clustermass, *[11](#page-10-0)*, [11,](#page-10-0) *[12–](#page-11-0)[15](#page-14-0)* compute\_maxT, *[11,](#page-10-0) [12](#page-11-0)*, [12,](#page-11-0) *[13–](#page-12-0)[15](#page-14-0)*

clusterlm, *[4](#page-3-0)*, [7,](#page-6-0) *[18,](#page-17-0) [19](#page-18-0)*, *[21](#page-20-0)*

compute\_clusterdepth, [10,](#page-9-0) *[11–](#page-10-0)[15](#page-14-0)*

compute\_minP, *[11](#page-10-0)[–13](#page-12-0)*, [13,](#page-12-0) *[14,](#page-13-0) [15](#page-14-0)* compute\_stepdownmaxT, *[11](#page-10-0)[–13](#page-12-0)*, [13,](#page-12-0) *[14,](#page-13-0) [15](#page-14-0)* compute\_tfce, *[11](#page-10-0)[–13](#page-12-0)*, [14,](#page-13-0) *[15](#page-14-0)* compute\_troendle, *[11](#page-10-0)[–14](#page-13-0)*, [14](#page-13-0) density, *[20](#page-19-0)* emergencycost, *[6,](#page-5-0) [7](#page-6-0)*, [15,](#page-14-0) *[16](#page-15-0)* jpah2016, *[6,](#page-5-0) [7](#page-6-0)*, *[15](#page-14-0)*, [16](#page-15-0) lm, *[4](#page-3-0)* lmperm, *[4](#page-3-0)*, *[8,](#page-7-0) [9](#page-8-0)*, [17,](#page-16-0) *[21](#page-20-0)* plot.clusterlm, *[9](#page-8-0)*, [19,](#page-18-0) *[20](#page-19-0)* plot.lmperm, *[4](#page-3-0)*, *[18](#page-17-0)*, *[20](#page-19-0)*, [20](#page-19-0) Pmat, *[5](#page-4-0)*, [21,](#page-20-0) *[22](#page-21-0)* Pmat\_product, *[5](#page-4-0)*, *[21](#page-20-0)*, [22](#page-21-0) print.clusterlm, [23,](#page-22-0) *[24](#page-23-0)* summary.clusterlm, *[9](#page-8-0)*, *[23](#page-22-0)*, [23](#page-22-0)